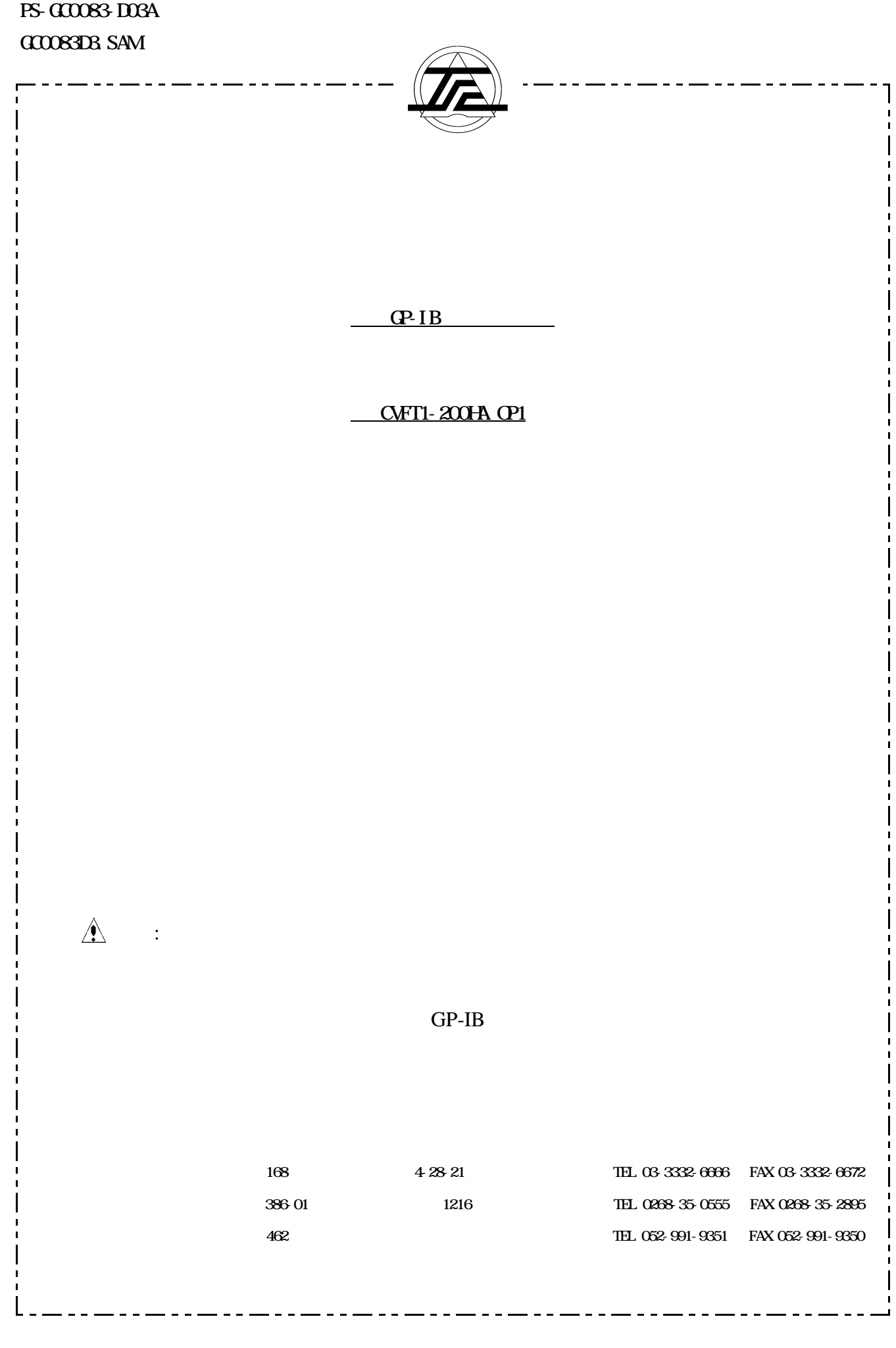

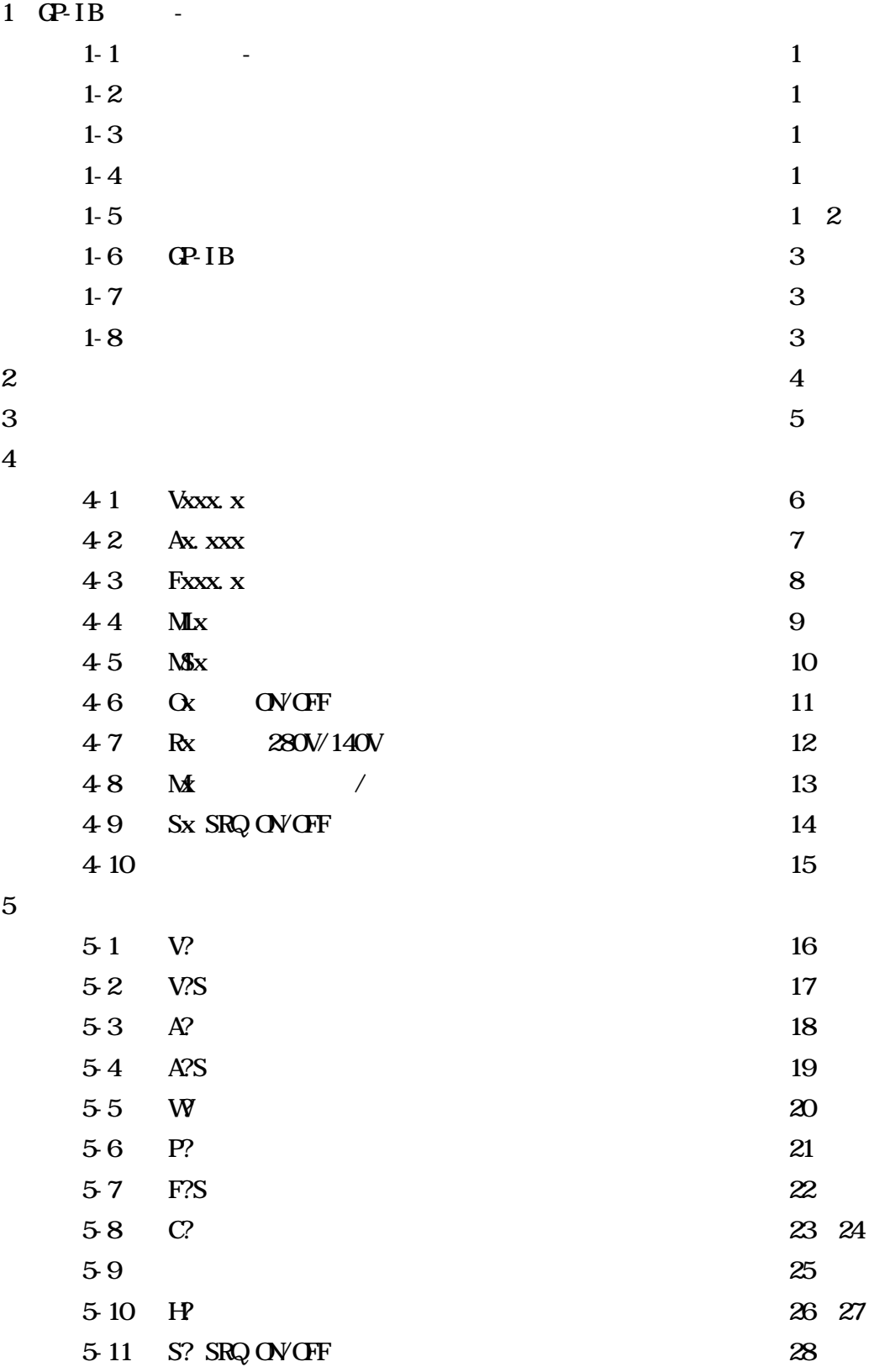

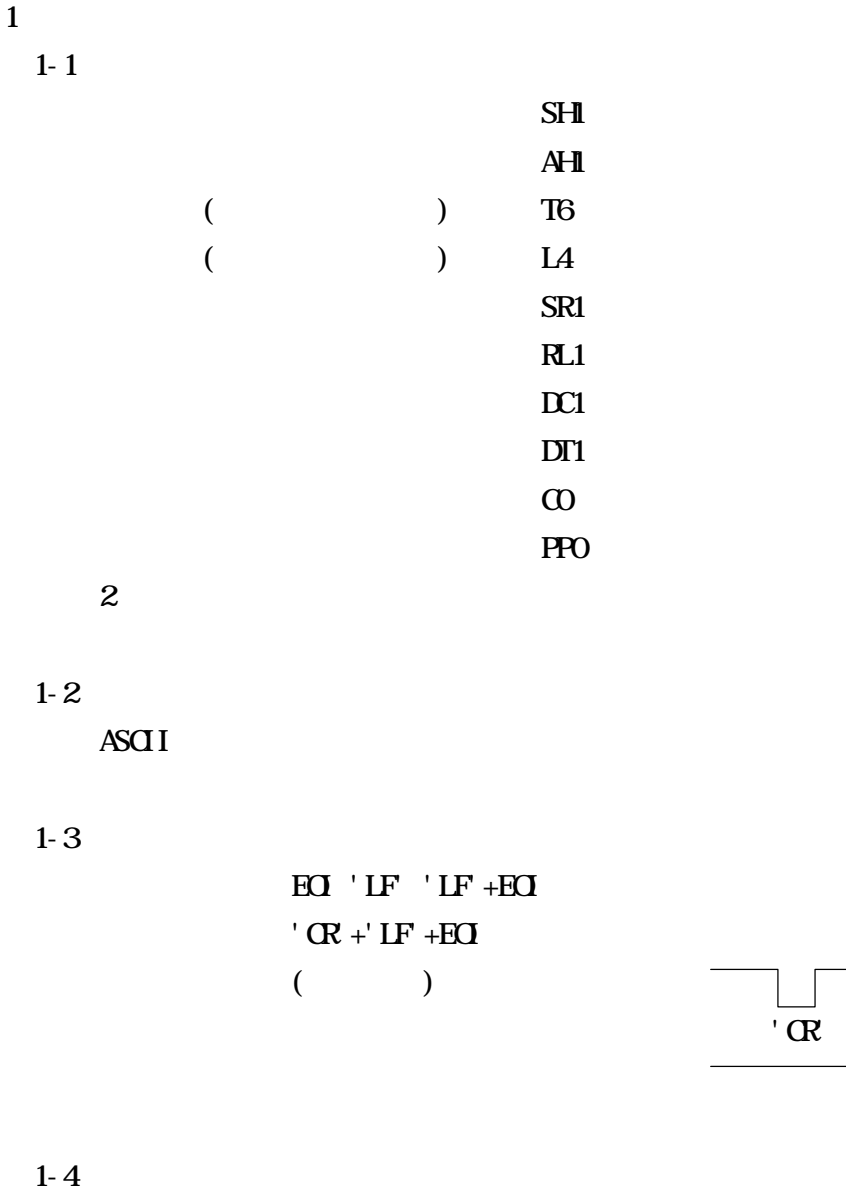

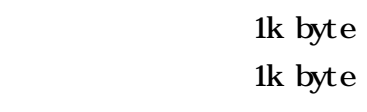

 $1 - 5$ 

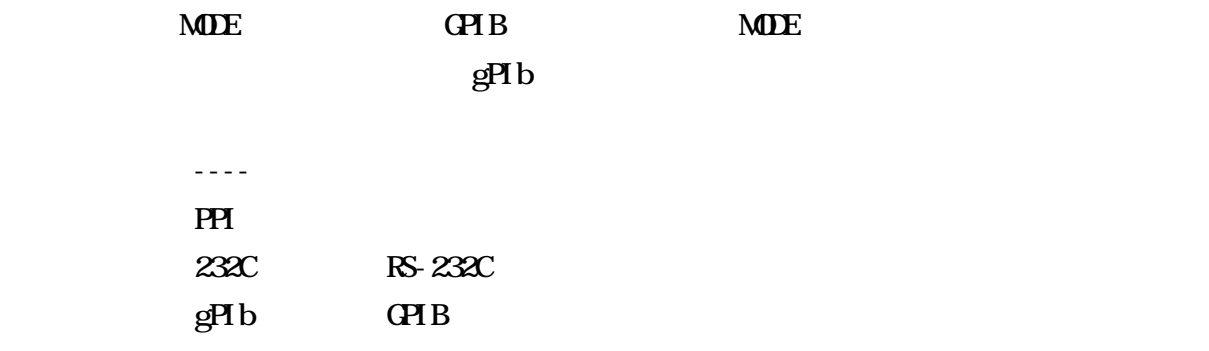

 $\overline{\mathbf{L}}$ 

 $\overline{E}$ 

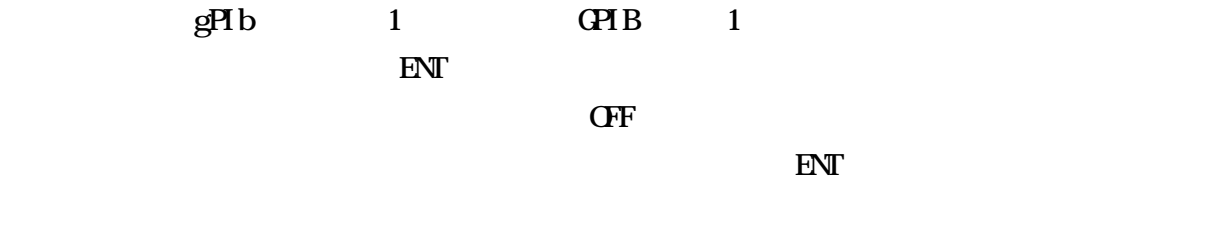

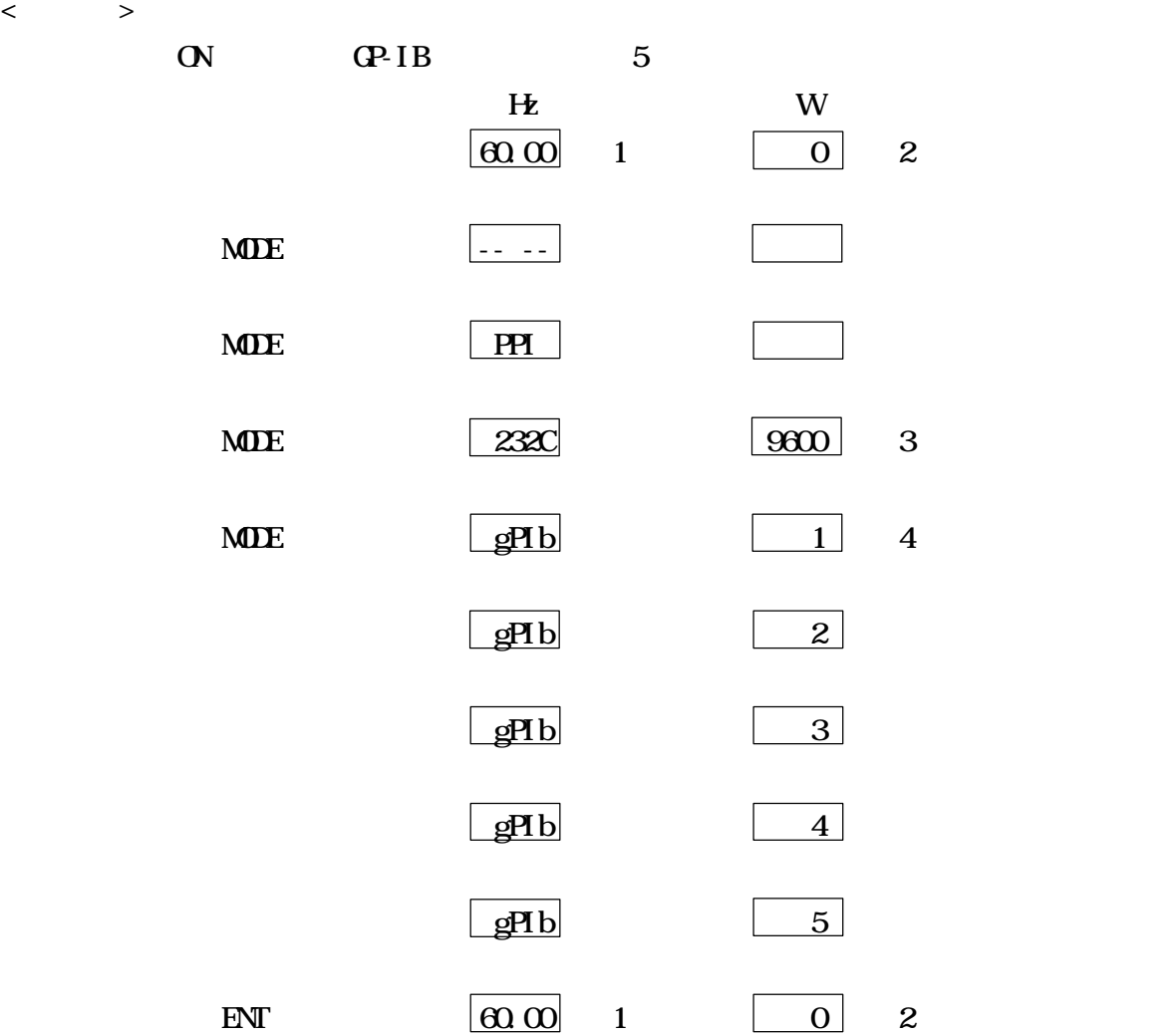

 $1 \quad 4$ 

 $\overline{a}$ 

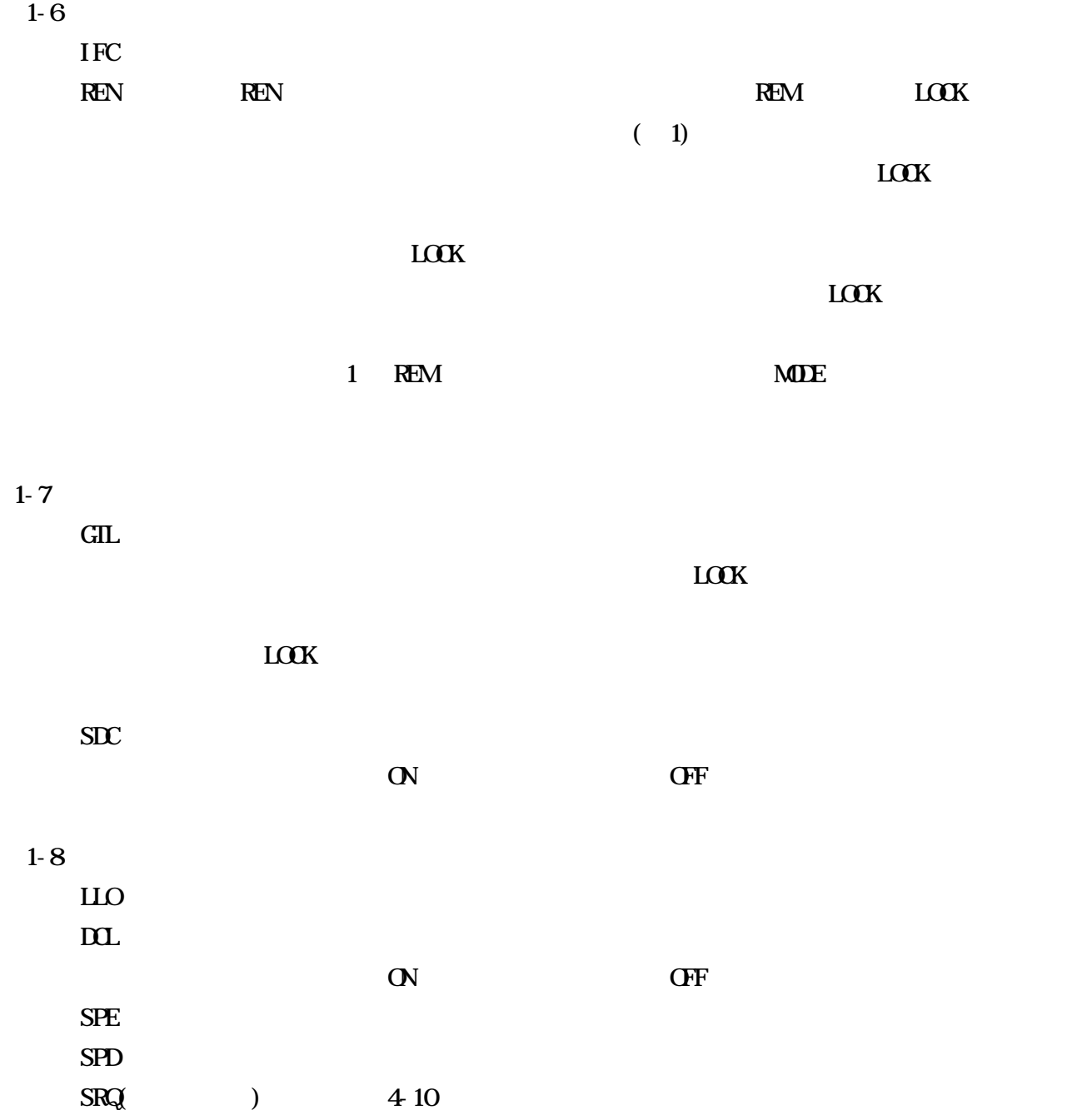

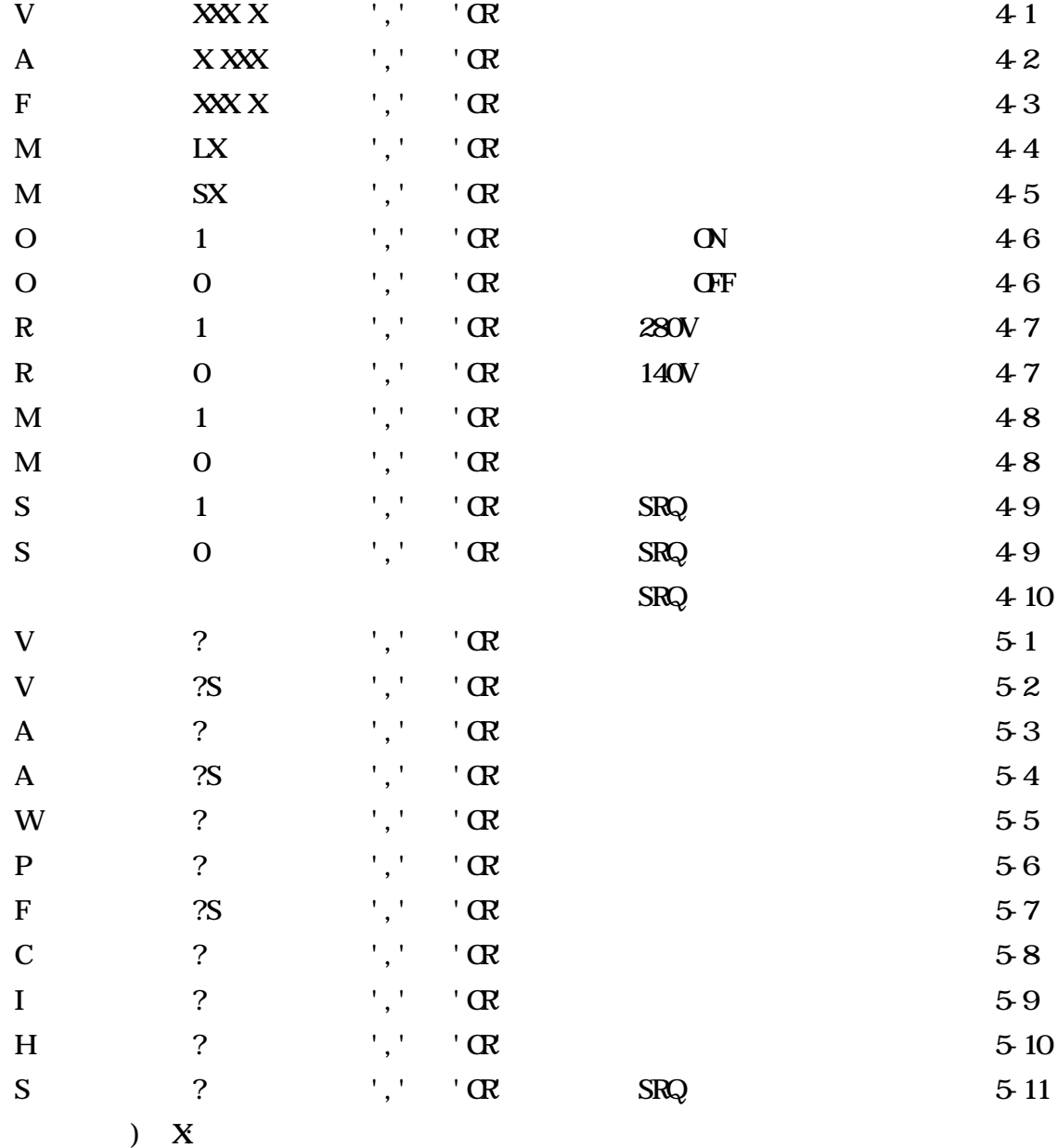

 $\mathbb{R}^N$ , ' 'CR'(ODH)

 $10n$ s

 $K$  EY

 $V100*$  100V

 $V1000^*$  1000

V100'CR  $F50^*$  100V,  $50E$  $V100$ ,  $F50*$   $100V$ ,  $50Hz$ 

V?  $V?A?^*$ 

 $V100F50*$ 

V?'  $CR \, A$ ?\*  $V$ ?,  $A$ ?\*

 $(PC.9801 \tPC.9801 \tPC.9801 - 29K \tBASIC)$ 100 V=120 110 PRINT @ 5; "V'+SIR\$(V)+", V?S" 120 INPUT @ 5; VSS 130 VS=VAL(MID\$(VS\$,2,5)) 140 PRINT VS; 150 IF V=VS THEN PRINT "OK" ELSE PRINT "NG"

 $V100$ 

 $V?^*$ 

 $\overline{4}$ 

PC-9801 PC-9801-29K BASIC  $5$ 

 $41$  Vxxx.x

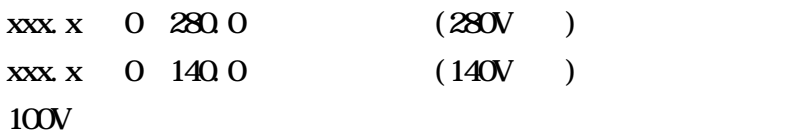

 $ASCI = V100$ HEX=56 31 30 30

 $ASCII = VIOO$ 

HEX=56 31 30 30 2C

# $ASCI = V100.0$

HEX=56 31 30 30 2E 30

 $\langle$ 100 ISET IFC : CMD DELIM-0 110 INPUT " = "; SVS 120 PRINT @ 5;"V"+SV\$ 130 GOTO 100

## RUN

 $= 1$  $= 10$  $= 100$ 

 $\Omega$ 

設定されたか確認する場合は、V?Sコマンドを使用して下さい。

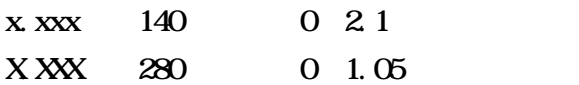

#### $2A$

 $ASCII = A2$ HEX=41 32

# $ASCII = A2$

HEX=41 32 2C

## $ASCI = A2.000$

HEX=41 32 2E 30 30 30

 $\langle$ 100 ISET IFC : CMD DELIM-O 110 INPUT "  $=$  "; SA\$ 120 PRINT @ 5;"A"+SA\$ 130 GOTO 100

#### RUN

 $= 1$  $=$  0.5  $= 2$ 

 $($ 

 $($  ) A?S

 $xxx x$  1 999.9

#### $60$ Hz

#### $ASCI$  I=F60

HEX=46 36 30

## $ASCI$  I=F60,

HEX=46 36 30 2C

## $ASCI = F60.00$

HEX=46 36 30 2E 30 30

# $\langle$ 100 ISET IFC : CND DELIM-O 110 INPUT "  $=$  "; SFS 120 PRINT @ 5;"F"+SF\$ 130 GOTO 100

**RLN** 

 $= 50$  $= 60$  $= 100$ 

設定されたか確認する場合は、F?Sコマンドを使用して下さい。

 $4-4$  MLx  $\mathbf x$ x 0 9  $M\!S$  $2$  $ASCII = M2$ HEX=4D 4C 32  $ASCII = ML2$ HEX=4D 4C 32 2C  $\langle$ 100 ISET IFC : CMD DELIM-0 110 INPUT " $\mathbf{NO} =$  "; SNLS 120 PRINT @ 5;"ML"+SML\$

RUN

 $N = 2$  $N = 0$  $N = 9$ 

130 GOTO 100

)  $\alpha$ 

 $4-5$  MSx

x 0 9

 $2$ 

 $ASCII = N$2$ 

HEX=4D 53 32

 $ASCII = MS2$ 

HEX=4D 53 32 2C

 $\langle$ 100 ISET IFC : CND DELIM-O 110 INPUT " $\mathbf{N} =$  "; SNSS 120 PRINT @ 5; "NS" + SNSS 130 GOTO 100

 $\bf X$ 

RUN

 $NQ = 2$  $N = 0$  $NO = 9$ 

#### $46 \quad \text{O}x$

OVCFF

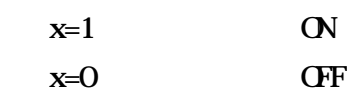

 $ASCI = O1$ 

HEX=4F 31

## $ASCI = O1$ ,

HEX=4F 31 2C

```
\langle100 ISET IFC : CMD DELIM-0
110 INPUT " OVCFF(1/0) ="; SO$
120 PRINT @ 5 "O +SO$
130 GOTO 100
```
RUN

 $\text{OVGF}(1/0) = 1$  $\text{OVGF}(1/0) = 0$  47 Rx

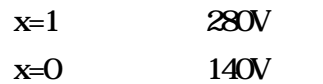

#### $ASCI$  I = $R1$

HEX=52 31

### $ASCI$  I = R1,

HEX=52 31 2C

```
\langle100 ISET IFC : CMD DELIM-O
110 INPUT " 280V/140V(1/0) = "; SR$
120 PRINT @ 5;"R"+SR$
130 GOTO 100
```
RUN

 $280V/140V(1/0) = 1$  $280V/140V(1/0) = 0$   $x=1$  $x=0$ 

 $ASCII=M$ 

HEX=4D 31

 $ASCII=M$ ,

HEX=4D 31 2C

```
\langle100 ISET IFC : CMD DELIM-0
110 INPUT " 電流制限モードON/OFF(1/0) = ";SM$
120 PRINT @ 5, "M+SM$
130 GOTO 100
```
RUN

```
\text{QVGF}(1/0) = 1\text{QVGF}(1/0) = 0
```
 $A$ x.xxx

ON Ax.xxx

49 Sx

SRQ

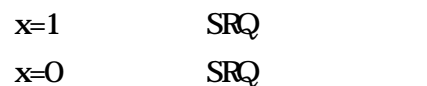

 $ASCII = S1$ 

HEX=53 31

## $ASCII = S1$ ,

HEX=53 31 2C

```
\langle100 ISET IFC : CMD DELIM-0
110 INPUT " SRQ OV OFF(1/0) = "; SS
120 PRINT @ 5;"S"+S$
130 GOTO 100
```
## RUN

 $S RQ$  OV OFF $(1/0) = 1$  $S R Q O V C F (1/0) = 0$ 

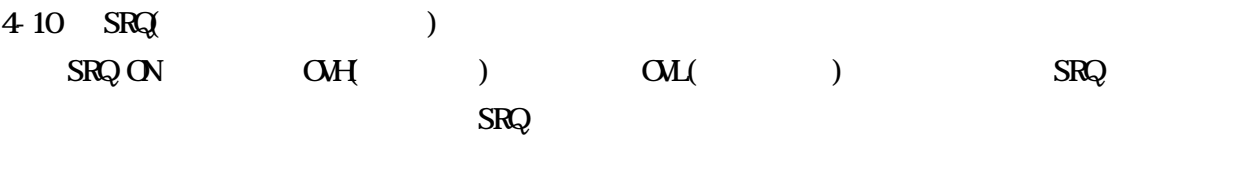

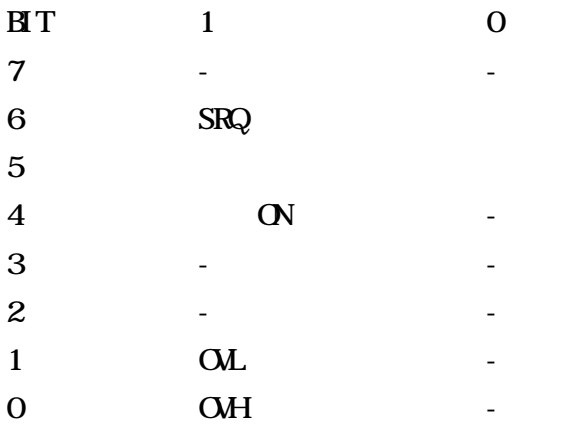

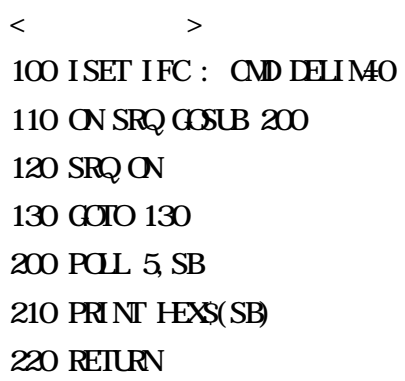

RUN

 $\overline{\text{OL}}$ 52 **OMH** 71

 $ASCII=V?$ 

HEX=56 3F

 $ASCI$  I = V?,

HEX=56 3F 2C

#### $100v$

 $ASCI = V100.0$ HEX=56 31 30 30 2E 30

## $10v$

 $ASCI = VO1Q$  O HEX=56 30 31 30 2E 30

```
\langle100 ISET IFC : CMD DELIM-O
110 PRINT @ 5, "V?"
120 INPUT @5 \text{ W}130 PRINT V$
```
RUN

V100.0

 $ASCI = V. S$ HEX=56 3F 53

 $ASCI$  I = V?S, HEX=56 3F 53 2C

 $100v$ 

 $ASCI = V100.0$ HEX=56 31 30 30 2E 30

 $10v$ 

 $ASCI = VO1Q$  O HEX=56 30 31 30 2E 30

> $\langle$ 100 ISET IFC : CND DELIM-O 110 PRINT $\text{\textregistered}$ 5; "V?S" 120 INPUT @ 5; VSS 130 PRINT VS\$

RUN

 $V100.0$ 

 $ASCII = A?$ 

HEX=41 3F

 $ASCII = A$ ?,

HEX=41 3F 2C

 $1A$ 

```
ASCII = AI.000HEX=41 31 2E 30 30 30
```
## Q 5A

 $ASCI = AO$  500 HEX=41 30 2E 35 30 30

> $\langle$ 100 ISET IFC : CMD DELIM-O 110 PRINT @  $5$ , " $A$ ?" 120 INPUT @ 5;A\$ 130 PRINT A\$

RUN

A1.000

 $ASCI = A2S$ HEX=41 3F 53

 $ASCII = A?S$ , HEX=41 3F 53 2C

 $1A$ 

 $ASCI = AI$ .  $000$ HEX=41 31 2E 30 30 30

## Q 5A

 $ASCI = AO$  500 HEX=41 30 2E 35 30 30

> $\langle$ 100 ISET IFC : CND DELIM-O 110 PRINT $\text{\textregistered}$ 5; "A?S" 120 INPUT @ 5;AS\$ 130 PRINT AS\$

RUN

A1.000

 $($ 

 $ASCII = W$ 

HEX=57 3F

 $ASCII=VV,$ 

HEX=57 3F 2C

 $10<sub>W</sub>$ 

```
ASCI = W100HEX=57 30 31 30 2E 30
```
#### 200W

 $ASCI = W200.0$ HEX=57 32 30 30 2E 30

> $\langle$ 100 ISET IFC : CND DELIM-O 110 PRINT @  $5$  "W" 120 INPUT @ 5; V\$ 130 PRINT W\$

**RLN** 

 $W(0000)$ 

 $ASCI = P?$ HEX=50 3F

 $ASCI = P$ ?, HEX=50 3F 2C

1.000

 $ASCI = P1.000$ HEX=50 31 2E 30 30 30

#### 力率0.8の時

 $ASCI = PO.800$ HEX=50 30 2E 38 30 30

> $\langle$ 100 ISET IFC : CMD DELIM-0 110 PRINT @ 5;"P?" 120 INPUT @ 5; PS 130 PRINT P\$

RUN

P0.800

 $0$   $P:::$ 

 $ASCI = F?S$ 

HEX=46 3F 53

#### $ASCI$  I=F?S,

HEX=46 3F 53 2C

#### $1.000 \text{Hz}$

```
ASCI = F1.000HEX=46 31 2E 30 30 30
```
#### $60E$

```
ASCI = F60.00HEX=46 36 30 2E 30 30
```
#### 999.9Hz

 $ASCI = F9999.9$ HEX=46 39 39 39 2E 39

> $\langle$ 100 ISET IFC : CMD DELIM-0 110 PRINT @ 5; "F?S" 120 INPUT @ 5; FS 130 PRINT F\$

#### RUN

F60.00

5-8 C?

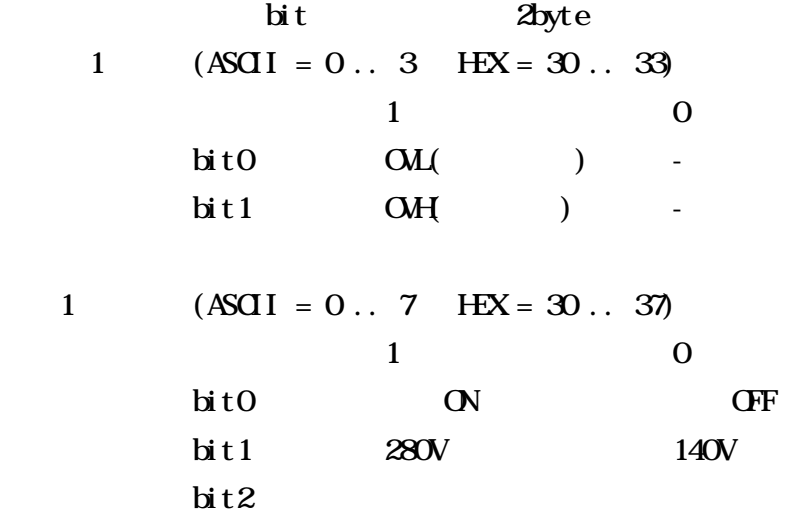

 $ASCI = C?$ HEX=43 3F

 $ASCI = C$ ?, HEX=43 3F 2C

280V OFF OLL OWH  $ASCI = CO2$ HEX=43 30 32

 $140V$  ON OL OVH  $ASCI = CO1$ HEX=43 30 31

 $140V$  ON OL OVH  $ASCI = C31$ HEX=43 33 31

 $\langle$ 100 ISET IFC : CMD DELIM=0 110 PRINT @ 5, "C?" 120 INPUT  $@5C$ 130 PRINT C\$  $150$  C=VAL(CS) : CL=C MOD  $10$  : CH=INT(C/10) 160 IF( $CL$  AND 1)=1 THEN PRINT " $OUT$  ON" ELSE PRINT " $OUT$  OFF" 170 IF(CL AND  $2$ ) = 2 THEN PRINT"  $280V$  " ELSE PRINT "140V" 180 IF (CL AND 4)=4 THEN PRINT "A LIMIT" ELSE PRINT "NOMAL" 190 IF(CH AND 1) = 1 THEN PRINT "OVER LOAD" ELSE PRINT "  $200$  IF  $(H \text{ AND } 2) = 2$  THEN PRINT "OVER LOAD" ELSE PRINT " 210 END

RUN

01 OUT ON  $140V$ NOMAL

 $ASCI = I$ ? HEX=49 3F

 $ASCI = I$ ?,

HEX=49 3F 2C

 $1$ 

```
\langle100 ISET IFC : CMD DELIM-0
110 PRINT @ 5; "I?"
120 INPUT \textcircled{e} 5; ILNS
130 LN=VAL(ILN$)
140 FOR I=0 TO LN
150 LINE INPUT @5 IS(I) '160 NEXT
170 '
180 FOR I=0 TO LN
190 PRINT I S(I) '
200 NEXT
210 END
```
RUN

TOKYO SEIDEN CO..LTD. AC Power Supply CVFT1-200HA Ver 1.00 Maximum current  $1(A)$  at  $280(v)$  range  $2(A)$  at  $140(v)$  range Frequency 1.000  $(Hz)$  999.9  $(Hz)$ 

 $ASCI = H$ ?

HEX=48 3F

 $ASCI = H$ ,

HEX=48 3F 2C

 $1$ 

 $\langle$  $10 \text{ D} \text{ M} \text{ H} \text{S} \text{ } (30)$ 100 ISET IFC : CND DELIM-40  $110$  PRINT @  $5$ , "HP" 120 INPUT @ 5; HNS 130 LN=VAL(HLN\$) 140 FOR I=0 TO LN 150 LINE INPUT  $@5$  HS(I)  $'$ 160 NEXT 170 ' 180 FOR I=0 TO LN  $190$  PRINT H $S(I)$  $200$  IF I=18 THEN PRINT "HT ANY KEY" : K\$=INPUT\$(1) 210 NEXT 220 END

RUN

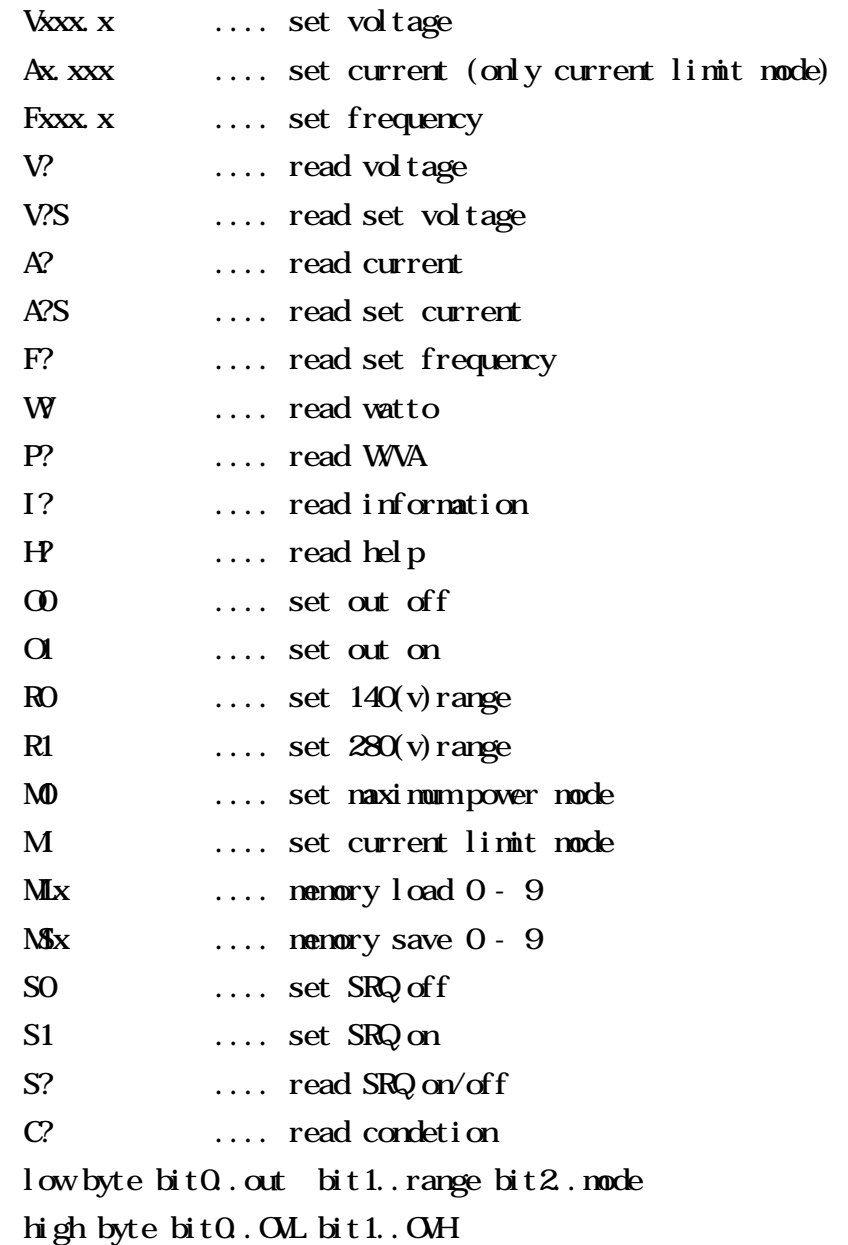

5-11 S?  $S\!R\!Q$ 

 $ASCII = S?$ 

HEX=53 3F

 $ASCII = S$ ?,

HEX=53 3F 2C

 $\overline{\text{OF}}$ 

 $ASCII = SO$ HEX=53 30

#### $\mathbb{N}$

 $ASCII = S1$ HEX=53 31

```
\langle100 ISET IFC : CMD DELIM-O
110 PRINT @ 5 "S?"
120 INPUT @ 5; S$
130 PRINT S$
```
RUN

S0